# Testovací stránka - Sandbox

# Welcome to CERGE-EI IT Knowledbase

#### Disclaimer

Please understand that this website is still just preview of the final version and articles are added and improved continuously. We really appreciate any feedback about this website, especially hints what article is missing, or what might be improved before we take this site live...

These pages provide basic information on most common IT related issues.

Before contacting IT service desk, please try to find out whether the answers to your questions or problems couldn't be found on these pages.

Pages are being continually edited, nevertheless some particular problems or how-tos could be missing. Users are encouraged to report missing issues to the Computer Office via Service desk ( helpdesk@cerge-ei.cz)

\_

Please understand that this website is still just preview of the final version and additional articles are added continuousely. We realy appreciate any feedback about this website, especially

These pages provide basic information on most common IT related issues.

Before contacting IT service desk, please try to find out whether the answers to your questions or problems couldn't be found on these pages.

Pages are being continually edited, nevertheless some particular problems or how-tos could be missing. Users are encouraged to report missing issues to the Computer Office via Service desk ( helpdesk@cerge-ei.cz)

#### **Manuals and Howtos**

#### Services

- User Accounts and Password usage
- Password Change
- File Services and Backup...
- ∘ E-Mail...
- {Print/Copy/Scan}
- {ID Cards}
- Presentation Equipment
- Heavy Horse Workstations

### Networking

{Understanding Networking}

- LAN Connection
- Wi-Fi Connection
- Remote Desktop
- Virtual Private Network (VPN)
- Eduroam

## Software Support

- Software Overview
- Software Installation Gudelines
- Software On-line Documentation
- Maintenance
- Recommended Users' Approach to Problem Solving--

PV Pages are being continually edited, nevertheless some particular problems or how-tos could be missing. Users are encouraged to report missing issues to the Computer Office via Service desk ( helpdesk@cerge-ei.cz)

Mr. Foo

<a href="mailto:somone@gmail.com...">Click here</a> to start your email. <a href="mailto:somone@gmail.com...">Click here</a> to start your email. <a href="mailto:somone@gmail.com">(html>)</a>

end...

From:

https://wiki.cerge-ei.cz/ - CERGE-EI Infrastructure Services

Permanent link:

https://wiki.cerge-ei.cz/doku.php?id=test&rev=1476644884

Last update: 2016-10-16 19:08

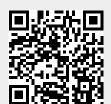

https://wiki.cerge-ei.cz/ Printed on 2025-07-05 15:47